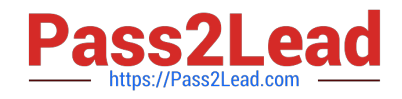

# SPLK-2002<sup>Q&As</sup>

Splunk Enterprise Certified Architect

## **Pass Splunk SPLK-2002 Exam with 100% Guarantee**

Free Download Real Questions & Answers **PDF** and **VCE** file from:

**https://www.pass2lead.com/splk-2002.html**

100% Passing Guarantee 100% Money Back Assurance

Following Questions and Answers are all new published by Splunk Official Exam Center

**C** Instant Download After Purchase

**83 100% Money Back Guarantee** 

- 365 Days Free Update
- 800,000+ Satisfied Customers  $\epsilon$  of

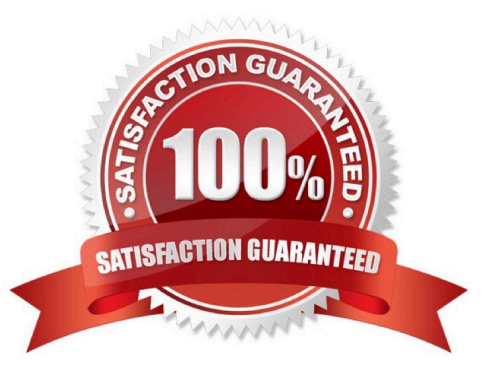

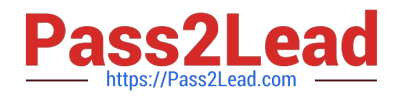

#### **QUESTION 1**

Which of the following security options must be explicitly configured (i.e. which options are not enabled by default)?

- A. Data encryption between Splunk Web and splunkd.
- B. Certificate authentication between forwarders and indexers.
- C. Certificate authentication between Splunk Web and search head.
- D. Data encryption for distributed search between search heads and indexers.

Correct Answer: B

#### **QUESTION 2**

What is the default log size for Splunk internal logs?

- A. 10MB
- B. 20 MB
- C. 25MB
- D. 30MB

Correct Answer: C

Reference: https://answers.splunk.com/answers/959/how-can-i-control-the-size-and-number-of-splunksinternallogs.html

#### **QUESTION 3**

Which of the following commands is used to clear the KV store?

- A. splunk clean kvstore
- B. splunk clear kvstore
- C. splunk delete kvstore
- D. splunk reinitialize kvstore
- Correct Answer: A

Reference: https://answers.splunk.com/answers/237859/can-i-delete-all-data-from-a-kv-store-at-once.html

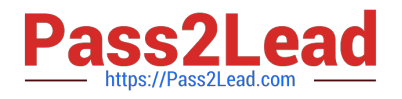

### **QUESTION 4**

A new Splunk customer is using syslog to collect data from their network devices on port 514. What is the best practice for ingesting this data into Splunk?

- A. Configure syslog to send the data to multiple Splunk indexers.
- B. Use a Splunk indexer to collect a network input on port 514 directly.
- C. Use a Splunk forwarder to collect the input on port 514 and forward the data.
- D. Configure syslog to write logs and use a Splunk forwarder to collect the logs.

Correct Answer: C

Reference: https://wiki.splunk.com/Community:BestPracticeForConfiguringSyslogInput

#### **QUESTION 5**

Which index-time props.conf attributes impact indexing performance? (Select all that apply.)

A. REPORT

- B. LINE\_BREAKER
- C. ANNOTATE\_PUNCT
- D. SHOULD\_LINEMERGE
- Correct Answer: BD

Reference: https://docs.splunk.com/Documentation/Splunk/7.3.2/Data/Configureeventlinebreaking

[Latest SPLK-2002 Dumps](https://www.pass2lead.com/splk-2002.html) [SPLK-2002 PDF Dumps](https://www.pass2lead.com/splk-2002.html) [SPLK-2002 VCE Dumps](https://www.pass2lead.com/splk-2002.html)